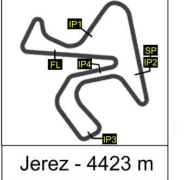

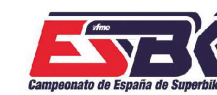

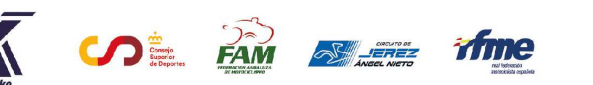

6 Y 7 DE ABRIL CIRCUITO DE JEREZ<br>ÁNGEL NIETO

# **b33**

# **PreMoto3 Carrera 2 CLASIFICACIÓN CARRERA**

CONDICIONES ATMOSFERICAS: **Soleado** ESTADO DE LA PISTA: **Seca**

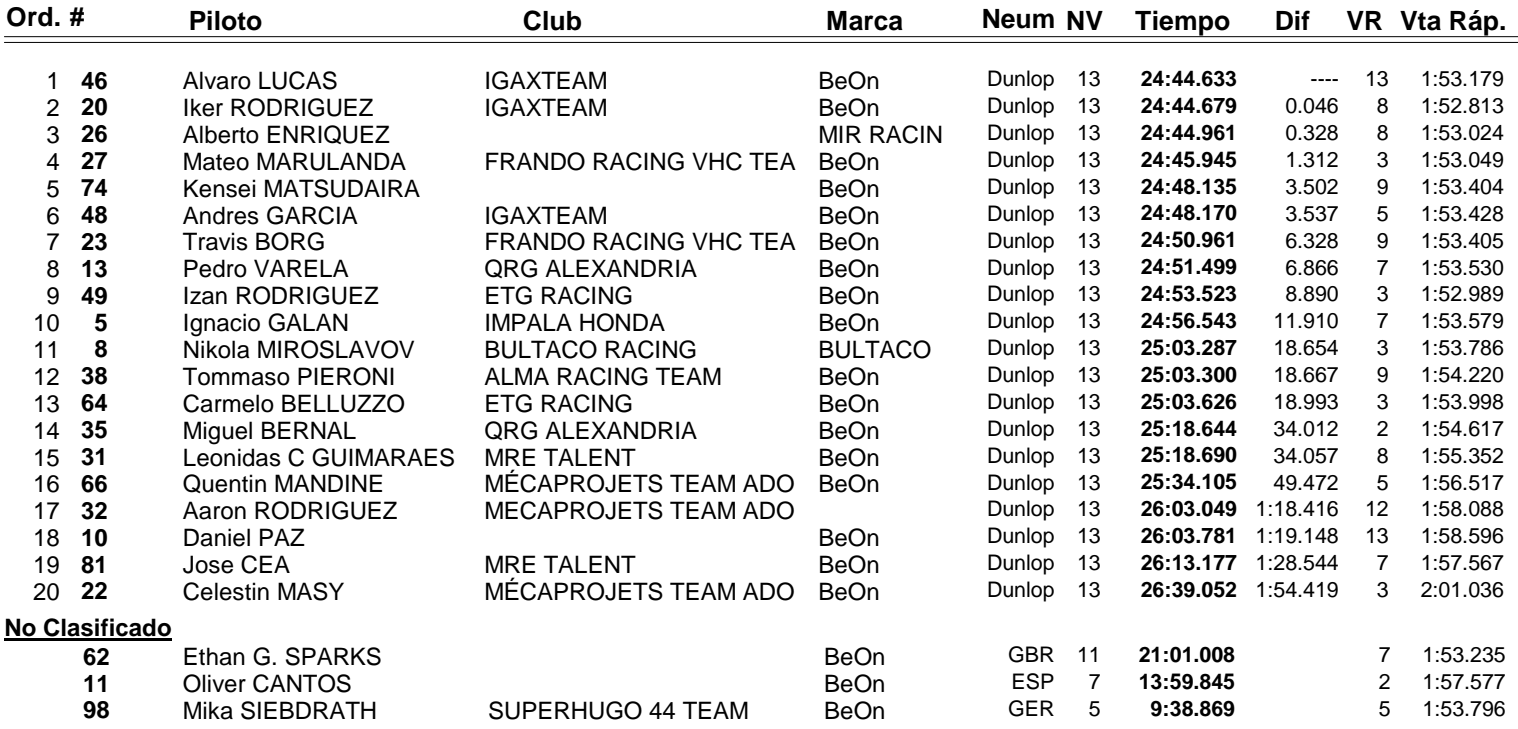

**Vuelta rápida realizada por el piloto Nº 20.- Iker RODRIGUEZ en un tiempo de 1:52.813 en la vuelta 8ª.**

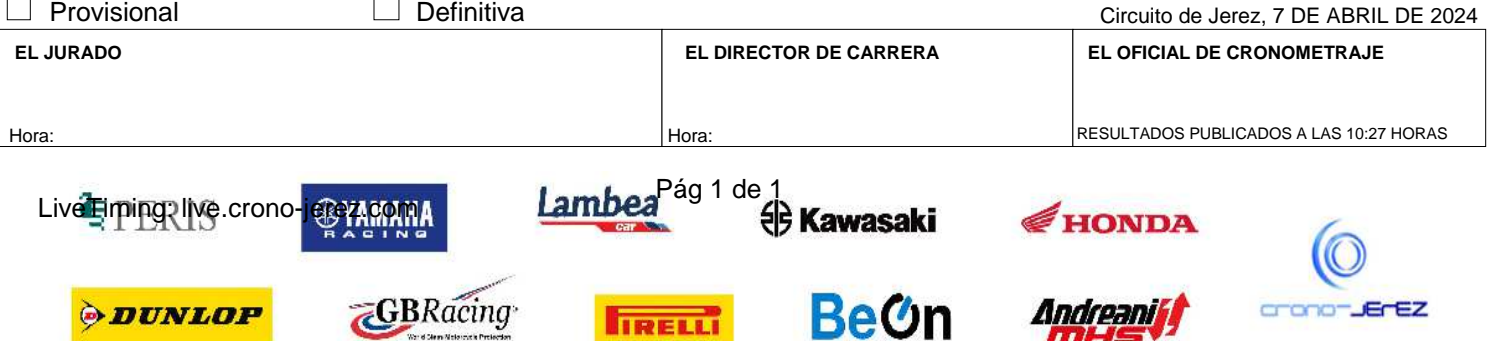

**HIRELLI** 

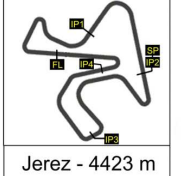

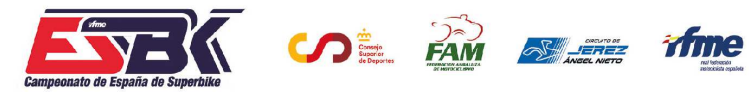

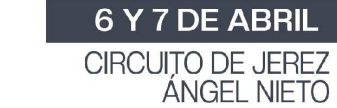

**VUELTA A VUELTA Carrera 2 PreMoto3**

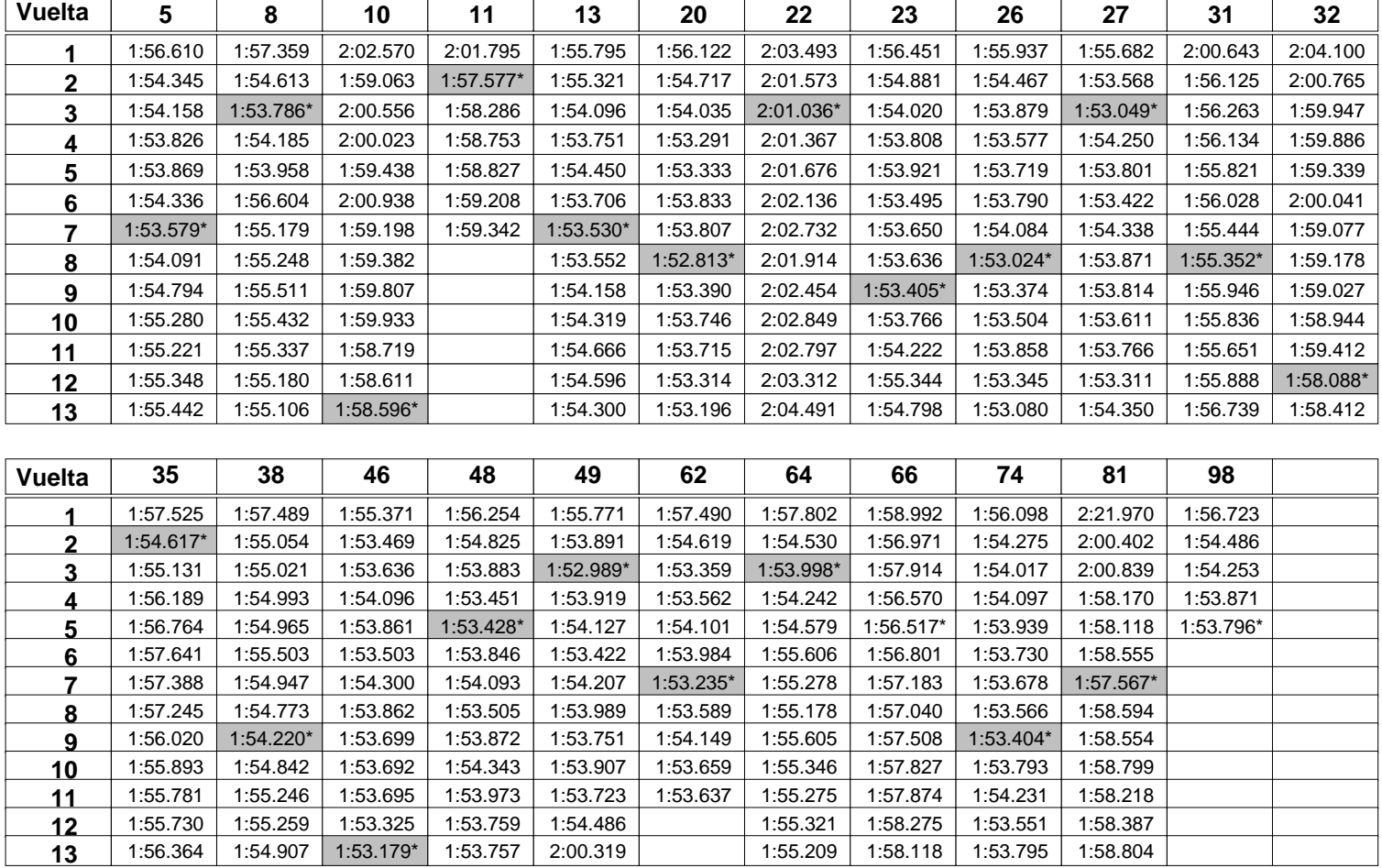

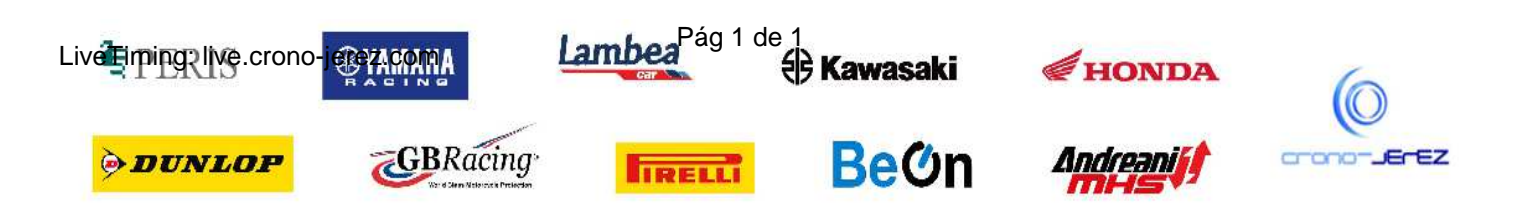

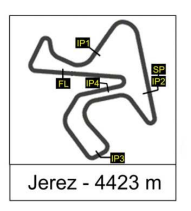

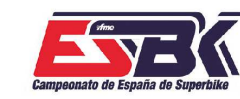

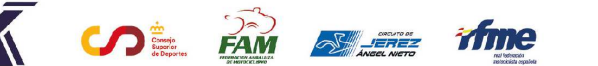

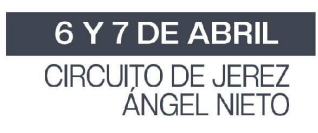

#### **PreMoto3 Carrera 2 ANALISIS**

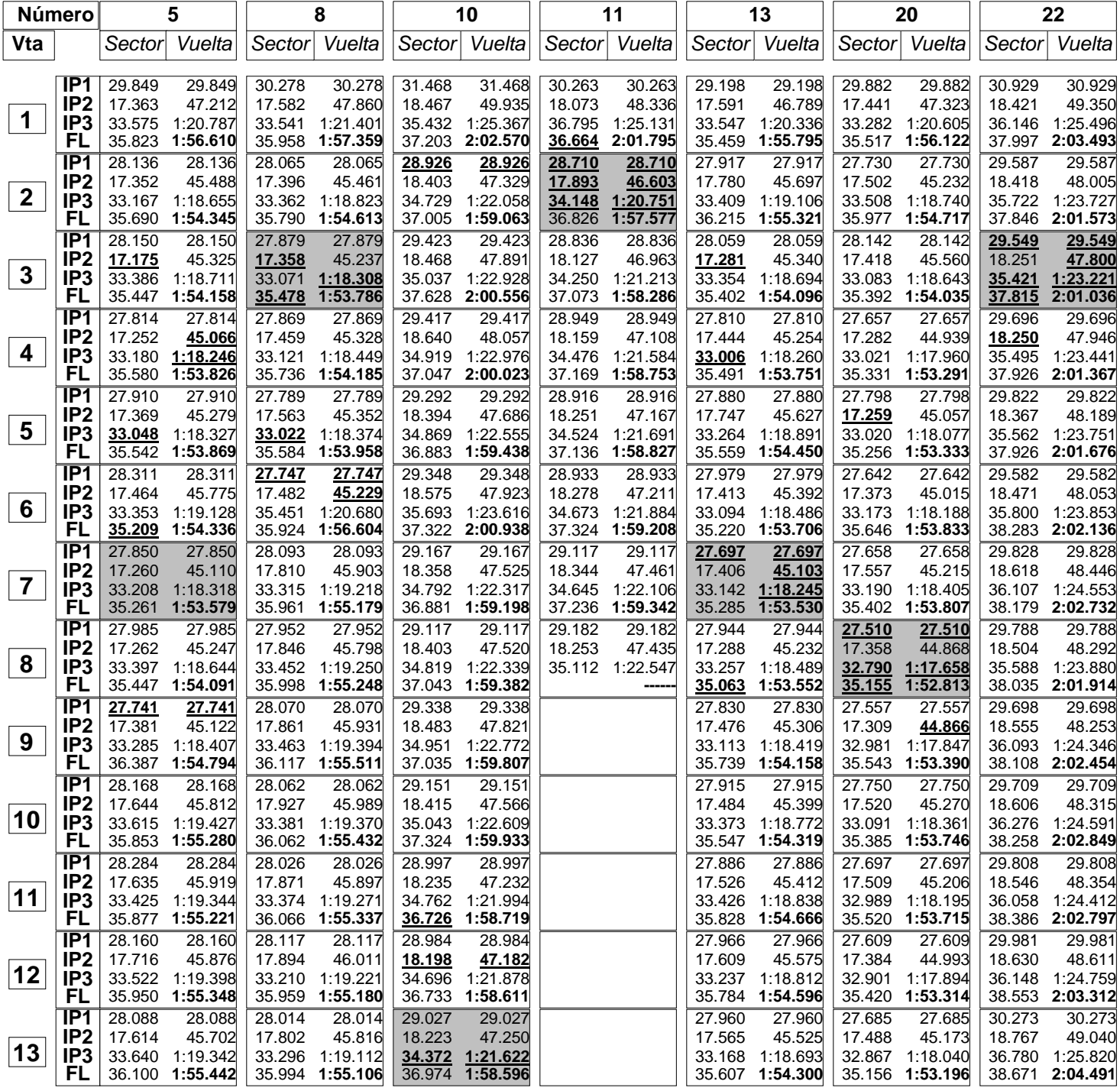

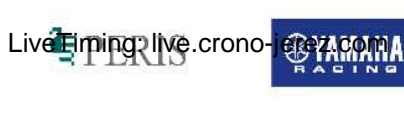

**ODUNLOP** 

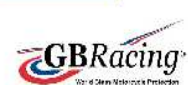

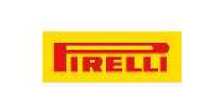

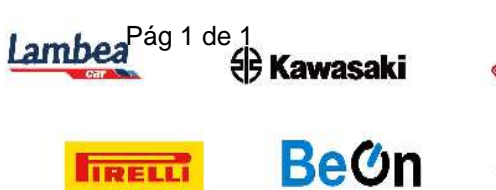

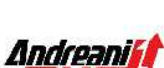

mH

HONDA

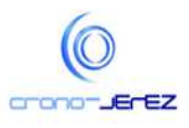

**b35**

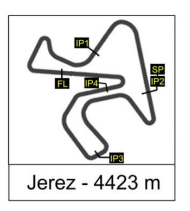

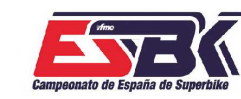

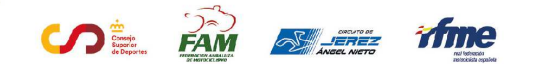

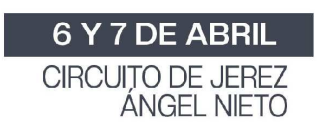

**PreMoto3 Carrera 2 ANALISIS**

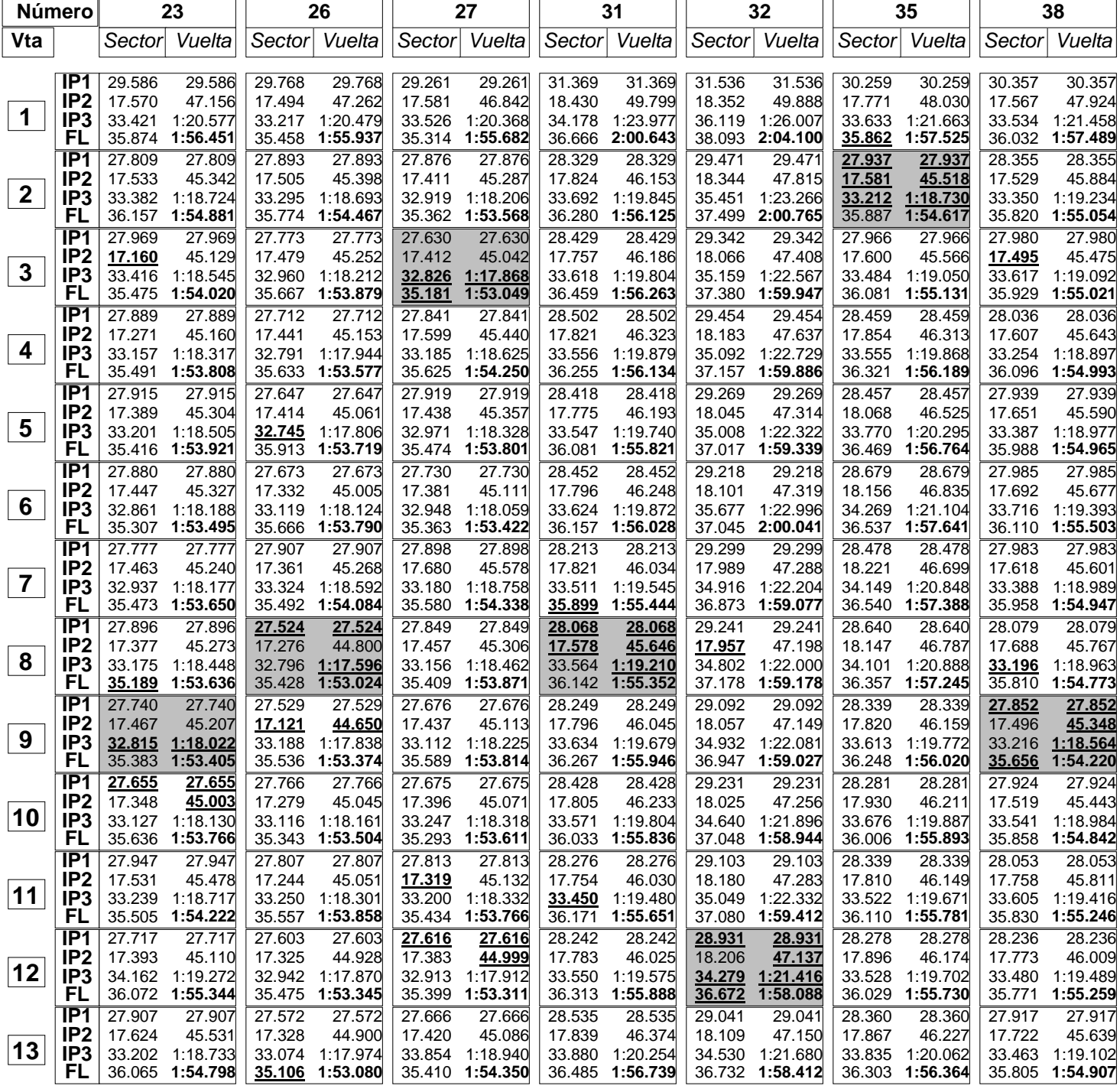

![](_page_3_Picture_7.jpeg)

![](_page_3_Picture_8.jpeg)

 $(11.7 - 1.7)$ 

![](_page_3_Picture_9.jpeg)

![](_page_4_Picture_0.jpeg)

![](_page_4_Picture_1.jpeg)

![](_page_4_Picture_3.jpeg)

![](_page_4_Picture_4.jpeg)

#### **PreMoto3 Carrera 2 ANALISIS**

![](_page_4_Picture_1956.jpeg)

![](_page_4_Picture_7.jpeg)

**ODUNLOP** 

![](_page_4_Picture_8.jpeg)

![](_page_4_Picture_9.jpeg)

![](_page_4_Picture_10.jpeg)

![](_page_4_Picture_11.jpeg)

Andreaniff

mH

![](_page_4_Picture_12.jpeg)

**b35**

![](_page_5_Picture_0.jpeg)

![](_page_5_Picture_1.jpeg)

![](_page_5_Picture_3.jpeg)

![](_page_5_Picture_4.jpeg)

# **PreMoto3 Carrera 2 ANALISIS**

![](_page_5_Picture_659.jpeg)

![](_page_5_Picture_8.jpeg)

**ODUNLOP** 

![](_page_5_Picture_9.jpeg)

![](_page_5_Picture_10.jpeg)

![](_page_5_Picture_11.jpeg)

![](_page_5_Picture_12.jpeg)

mH

HONDA

![](_page_5_Picture_13.jpeg)

![](_page_6_Picture_0.jpeg)

![](_page_6_Picture_1.jpeg)

![](_page_6_Picture_2.jpeg)

![](_page_6_Picture_3.jpeg)

![](_page_6_Picture_4.jpeg)

# **PreMoto3 Carrera 2 40 MEJORES VUELTAS**

![](_page_6_Picture_513.jpeg)

![](_page_6_Picture_7.jpeg)

![](_page_6_Picture_8.jpeg)

![](_page_7_Picture_0.jpeg)

![](_page_7_Picture_1.jpeg)

![](_page_7_Picture_2.jpeg)

![](_page_7_Picture_3.jpeg)

# **PreMoto3 Carrera 2 TOP CINCO VUELTAS**

![](_page_7_Picture_251.jpeg)

![](_page_7_Picture_7.jpeg)

![](_page_8_Picture_0.jpeg)

![](_page_8_Picture_1.jpeg)

![](_page_8_Picture_2.jpeg)

![](_page_8_Picture_3.jpeg)

![](_page_8_Picture_4.jpeg)

### **PreMoto3 Carrera 2 40 MEJORES VELOCIDADES MÁXIMAS**

![](_page_8_Picture_508.jpeg)

![](_page_8_Picture_7.jpeg)

![](_page_8_Picture_8.jpeg)

![](_page_9_Picture_0.jpeg)

![](_page_9_Picture_1.jpeg)

![](_page_9_Picture_2.jpeg)

![](_page_9_Picture_3.jpeg)

# **PreMoto3 Carrera 2 TOP CINCO VELOCIDADES MÁXIMAS**

![](_page_9_Picture_251.jpeg)

![](_page_9_Picture_7.jpeg)

![](_page_10_Picture_0.jpeg)

![](_page_10_Picture_1.jpeg)

![](_page_10_Picture_2.jpeg)

![](_page_10_Picture_3.jpeg)

# **PreMoto3 Carrera 2 PLANNING**

![](_page_10_Picture_204.jpeg)

![](_page_10_Picture_6.jpeg)